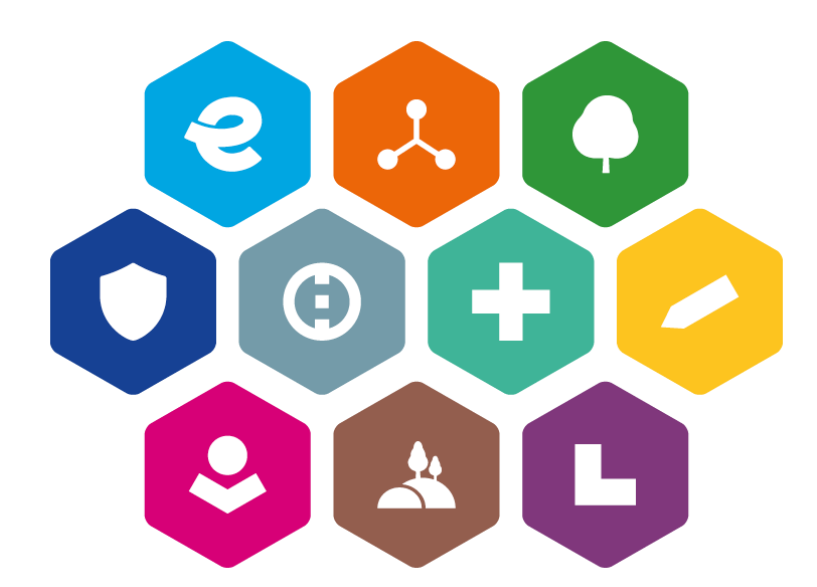

# **INTEGROVANÝ REGIONÁLNÍ OPERAČNÍ PROGRAM 2021–2027**

# **POKYNY PRO ZPRACOVÁNÍ PROGRAMOVÉHO RÁMCE IROP - ITI**

**Verze 2**

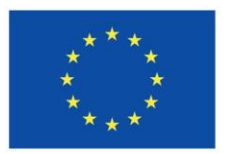

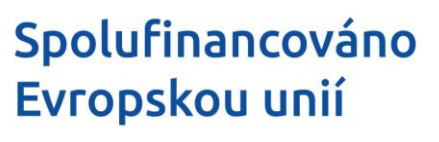

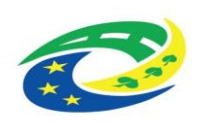

**STVO** 

## Obsah

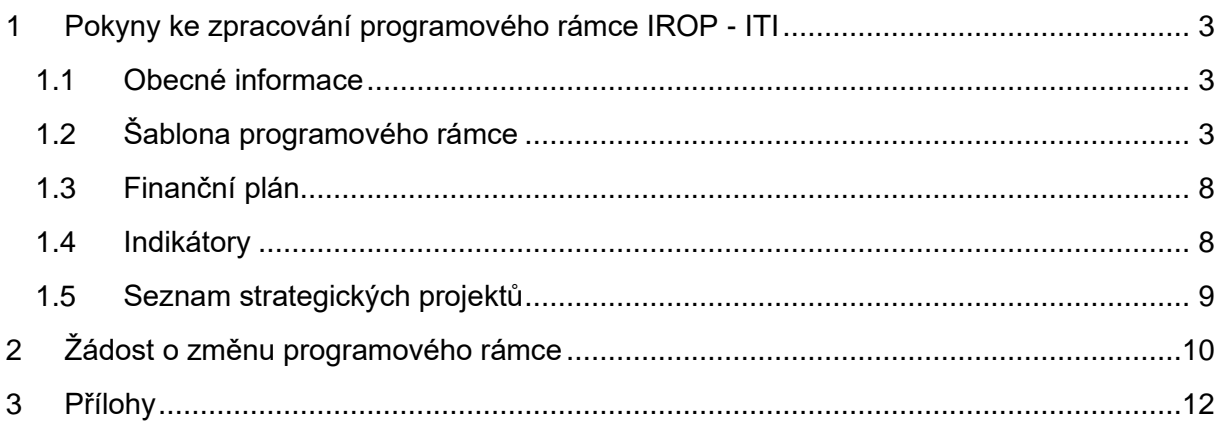

# <span id="page-2-0"></span>**1 Pokyny ke zpracování programového rámce IROP - ITI**

#### <span id="page-2-1"></span>**1.1 Obecné informace**

Nositel ITI přikládá k programovému rámci IROP - ITI žádosti o podporu integrované strategie v ISKP2021+ (dále jen "programový rámec") čtyři přílohy:

- 1. Šablona programového rámce IROP ITI (dále jen "šablona")
- 2. Finanční plán
- 3. Indikátory
- 4. Seznam strategických projektů

Ke všem výše uvedeným přílohám programového rámce připravil ŘO IROP **jednotné a závazné vzory**, aby se docílila maximální shoda ve formátu dokumentace. Podle těchto vzorů, které jsou v příloze tohoto dokumentu, je nutné zachovat formát (možné je jen rozšířit sloupce s ohledem na velikost čísla) a barevnost, pořadí uvedených údajů a loga IROP. Nositel ITI si může doplnit svá loga, ale za splnění stanovených podmínek pro jejich použití – viz Obecná pravidla pro žadatele a příjemce, kap. 10.

Dokumenty, zpracované do výše uvedených vzorů, jsou určeny pro konzultaci před podáním programového rámce. Následně po konzultaci tyto dokumenty nositelé ITI vloží jako přílohu programového rámce žádosti o podporu integrované strategie v ISKP 2021+.

Dokumenty ke **konzultaci zasílá nositel ITI na e-mailovou adresu určené kontaktní osoby na ŘO IROP, tj. na [renata.uhlikova@mmr.cz](mailto:renata.uhlikova@mmr.cz) (České Budějovice, Karlovy Vary, Liberec-Jablonec, Mladá Boleslav, Jihlava a Zlín) nebo [ivana.projsova@mmr.cz](mailto:ivana.projsova@mmr.cz) (Praha, Brno, Ostrava, Olomouc, Plzeň, Hradec Králové-Pardubice, Ustí nad Labem-Chomutov)** a současně vždy v kopii na hromadnou adresu **[iti\\_irop@mmr.cz](mailto:iti_irop@mmr.cz)**. **Lhůta pro zpracování připomínek ze strany ŘO IROP je stanovena na 20 pracovních dnů.** 

### <span id="page-2-2"></span>**1.2 Šablona programového rámce**

#### **Šablona se skládá z úvodní části, která se vyplňuje pouze jednou, na začátku celého dokumentu (údaje o nositeli ITI, verzi a datu platnosti). Poté následují jednotlivé části šablony – vzory pro popis opatření.**

Vzor šablony je součástí Operačního manuálu IROP 2021-2027. Přílohou těchto Pokynů je šablona s vyplněnými údaji za všechny aktivity IROP, které odpovídají opatřením programového rámce. Toto členění odpovídá věcnému nastavení připravovaných výzev ŘO IROP, tj. výzvy ŘO IROP budou vyhlašovány na jednotlivé aktivity IROP (tj. opatření programového rámce) tak, jak jsou uvedeny v jednotlivých částech šablony.

Nositel ITI použije ze šablony předvyplněné vzory popisů opatření, která odpovídají jeho struktuře ISg, tj. z dokumentu odstraní vzory s popisem opatření, která nejsou relevantní pro jeho programový rámec a která nebude v souladu se zacílením ISg realizovat. Je třeba **zachovat stanovené pořadí opatření v programovém rámci a současně i nastavení formátu a barevnosti šablony.** Při číslování jednotlivých opatření nositel ITI nebude

zohledňovat vynechaná opatření, která nebyla vybrána pro realizaci, ale použije číselnou řadu pro vybraná opatření postupně tak, jak jdou za sebou, tj. číslování opatření bude exponciální řadou. **V tomto pořadí uvede opatření i při zpracování programového rámce v ISKP2021+ (rozhodující je zachovat jednotné pořadí opatření).**

*Např. nositel ITI se rozhodl nerealizovat aktivitu Mateřské školy, Cestovní ruch a Telematiku, odstraní tedy tyto předvyplněné části šablony a jeho programový rámec bude tedy obsahovat jen aktivity 1. eGouverment, 2. Zelená infrastruktura, 3. Základní školy, 4. Zájmové vzdělávání, ….. atd.* 

**Pokyny pro vyplnění jednotlivých částí šablony jsou uvedeny zeleně níže ve vzoru vyplněné jedné části šablony. Nositel ITI doplní pouze části textu, resp. označí výběr zaškrtnutí tam, kde jsou doplněna zaškrtávací pole, která jsou v popisu podbarvena žlutě.**

**U některých opatření jsou doplněny poznámky pod čarou. Tyto poznámky obsahují informace, které je nutné zohlednit při výběru podopatření v šabloně, proto je neuvádějte do programového rámce v ISKP2021+. Šablona programového rámce bude přílohou programového rámce v ISKP2021+. Nositel ITI ji zasílá jako podklad pro konzultaci a následně je vloží jako přílohu programového rámce do ISKP2021+.**

### **Programový rámec IROP - ITI**

Nositel ITI: *Nositel ITI doplní název metropolitní oblasti / aglomerace*

Verze dokumentu: XX (*číslo verze při podání programového rámce bude 01 nebo 1, číslo se bude měnit vždy při podání žádosti o změnu programového rámce, která se dotkne i této přílohy, a bude číslováno exponenciální řadou, tzn. při první žádosti o změnu bude verze 02 atd.*

Datum platnosti: xx.xx.xxxx *(Nositel ITI uvede datum podání programového rámce / žádosti o změnu programového rámce.)*

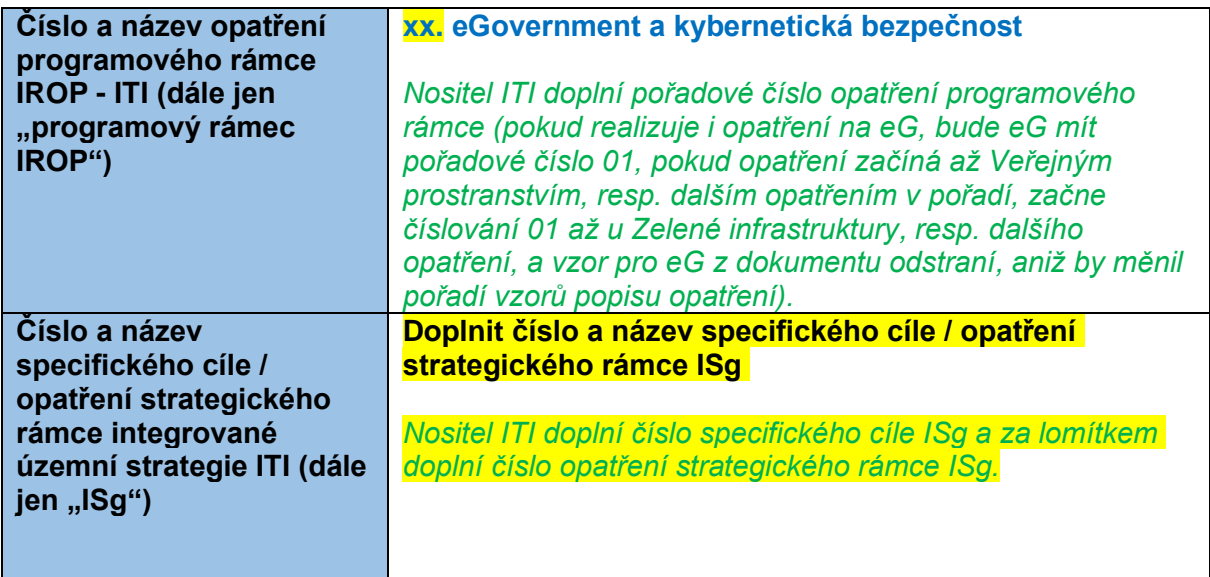

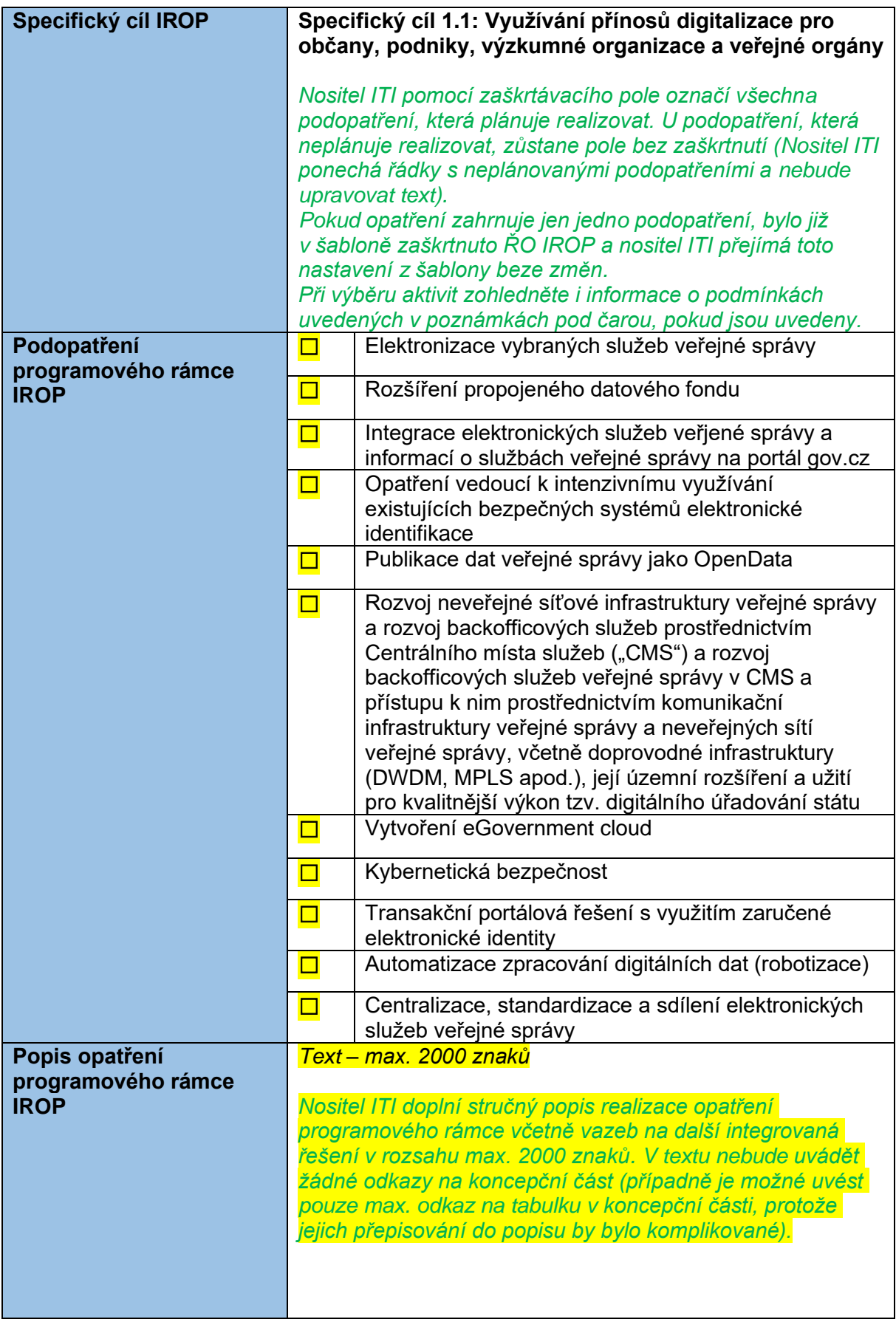

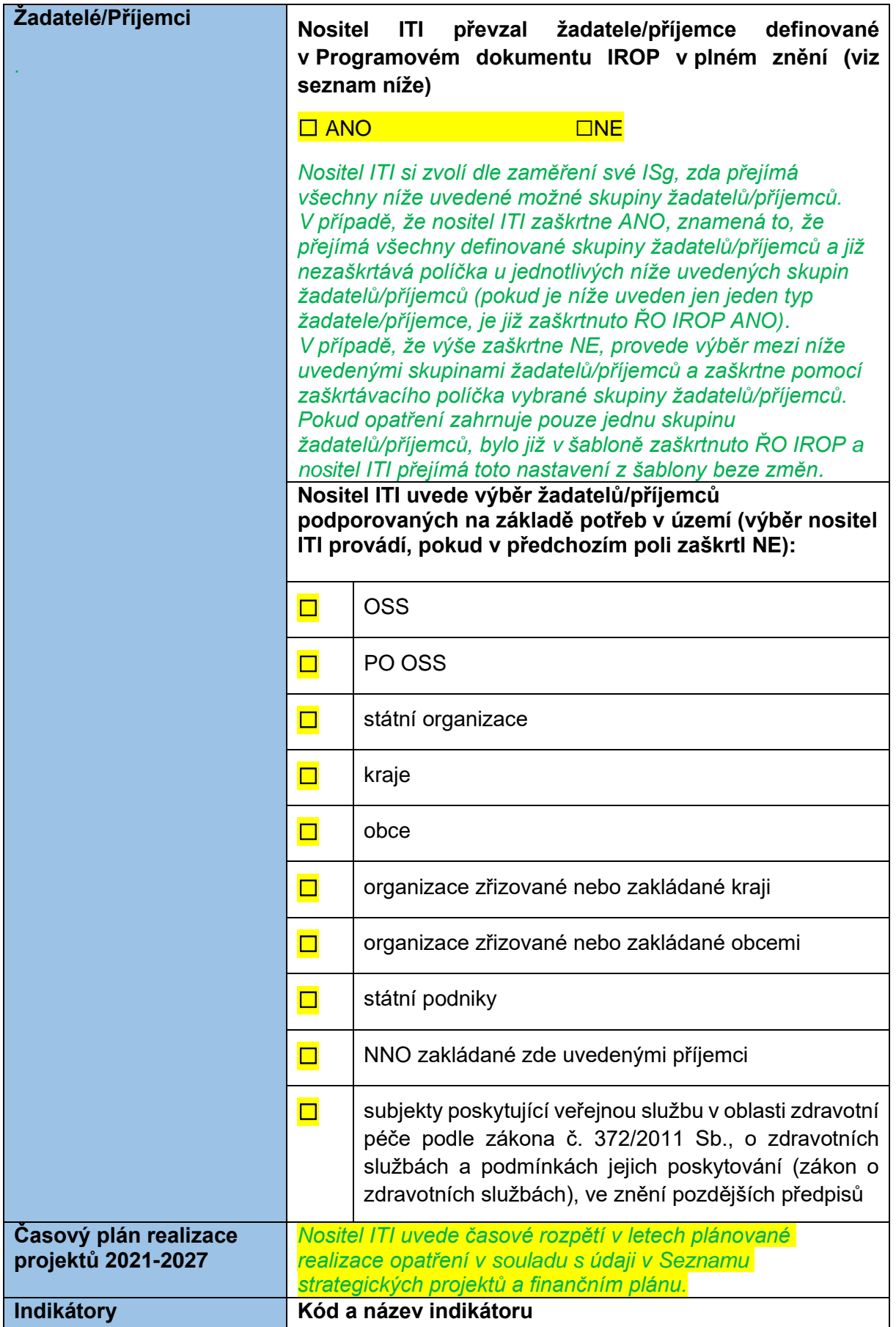

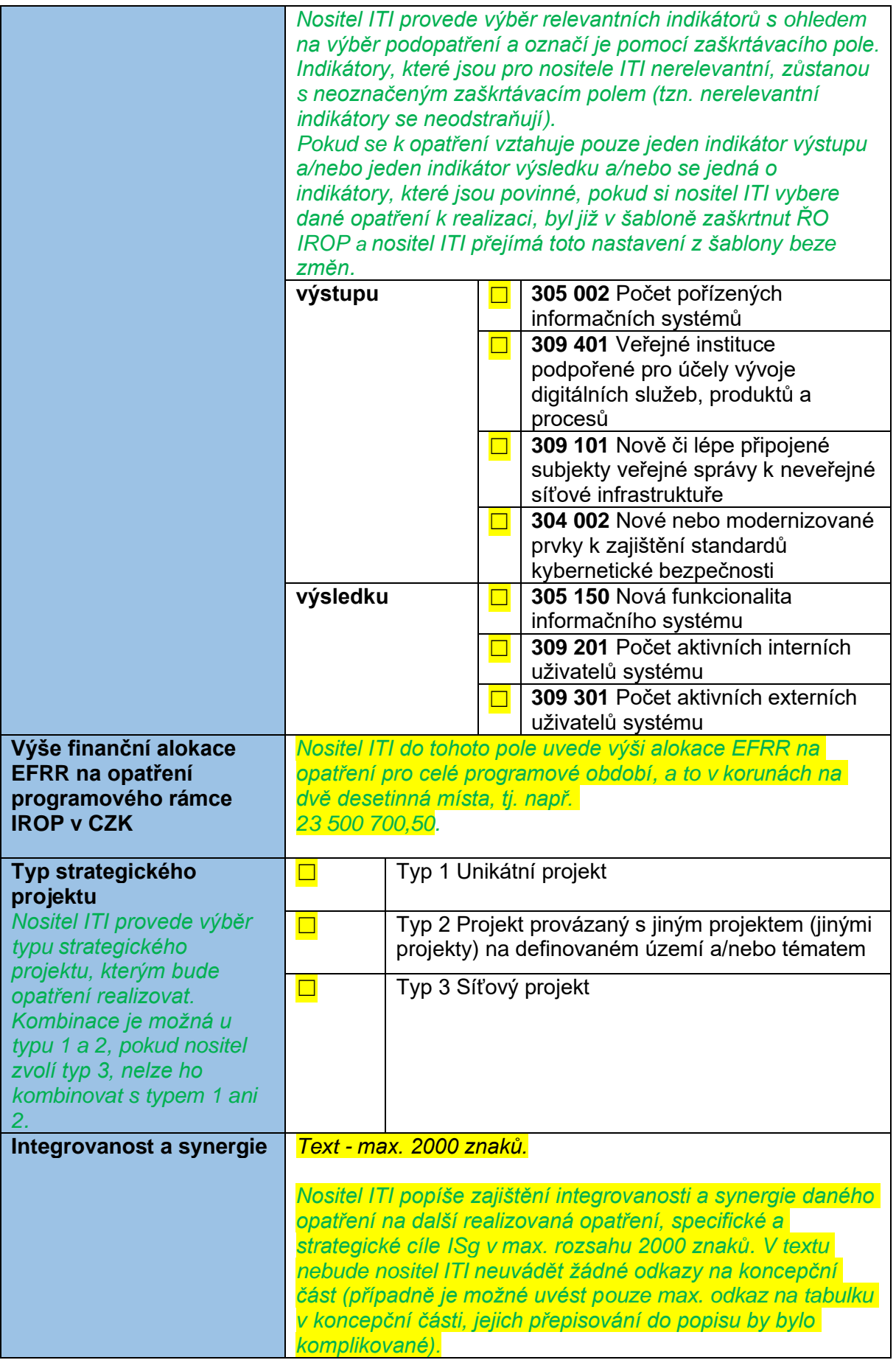

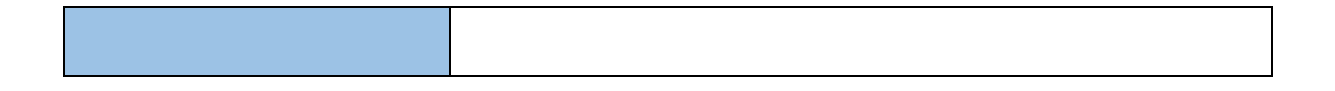

#### <span id="page-7-0"></span>**1.3 Finanční plán**

Nositel ITI zpracuje finanční plán do souboru excelových tabulek v příloze č. 2 *Finanční plán IROP - ITI - vzor*. Číselné údaje se do tabulek zadávají **v korunách na dvě desetinná místa.** V případě, že opatření **není pro nositele ITI relevantní, vyplní do příslušného řádku "0" (stejným způsobem nositel ITI vyplní údaje i do ISKP2021+).**

Nositel ITI vyplní na **prvním listě** *FP\_opatření* **tabulky finančního plánu za jednotlivé roky a opatření programového rámce**. Pomocí vzorů se dopočítají na prvním listě součty, podíl příspěvku EU, celkem kumulativně EFRR, plnění finančního plánu a na **druhém listě** *FP\_SC IROP* **se pak automaticky dopočítají hodnoty (součty) za úroveň specifických cílů IROP 2021-2027**. V tabulce na druhém listě se rovněž provedou kontrolní výpočty podílů EU a limitů čerpání stanovených pro jednotlivé roky. Podíl EU je pro MRR 85 % a pro PR 70 %, bližší údaje naleznete v materiálu **Přehled spolufinancování IROP 2021-2027**, který je k dispozici na odkazu [https://irop.mmr.cz/cs/irop-2021-2027/dokumenty.](https://irop.mmr.cz/cs/irop-2021-2027/dokumenty)

Nositel ITI při sestavení finančního plánu zohlední požadavek na **plnění limitů čerpání**, které byly stanoveny v souladu s nastaveným čerpáním v IROP a limity čerpání pro RAP:

#### **Limity čerpání k 30. 6. příslušného roku**

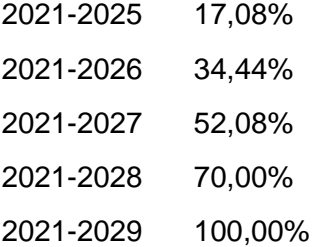

**Pořadí opatření nelze měnit.** Bylo nastaveno dle pořadí *tabulky IROP2\_alokace pro ITI*, která byla nositelům zaslána dne 11. 3. 2022 a je shodná s finančními tabulkami pro IROP 2021- 2027 obecně.

**Tabulky finančního plánu budou přílohou programového rámce. Nositel ITI je zasílá jako podklad pro konzultaci a následně je vloží jako přílohu programového rámce do ISKP2021+.**

#### <span id="page-7-1"></span>**1.4 Indikátory**

Nositel ITI zpracuje přehled plánovaného plnění indikátorů do tabulky v příloze č. 3 *Přehled indikátorů IROP - ITI - vzor.* Nositel ITI doplní do tabulky čísla opatření. Indikátory uvedené

v tabulce se musí shodovat s indikátory, které nositel ITI vybere a/nebo jsou již vybrány ŘO IROP v šabloně programového rámce. V případě indikátoru, který si může nositel ITI zvolit (není již v šabloně předem označen ŘO IROP) a který není pro nositele ITI relevantní, doplní "0", tzn., nositel ITI nebude odstraňovat řádky s nerelevatními indikátory (stejným způsobem nositel ITI vyplní údaje i do ISKP2021+).

Milníky jsou stanoveny k 31. 12. 2024 a jsou stanoveny **povinné souhrnně za MRR v ITI a za PR v ITI,** tzn., že na jejich plnění na úrovni jednotlivých nositelů ITI je nutná vzájemná dohoda, jak bude rozděleno plnění milníků mezi jednotlivé nositele ITI v MRR a mezi nositele v PR (nelze tedy si v plnění milníků vypomáhat mezi kategoriemi regionů, milníky stanovené pro jednotlivé kategorie regionů musí být splněny nositeli ITI v dané kategorii regionu). **Ti, kteří na základě dohody mezi nositeli ITI budou určeni k plnění milníků, mají povinnost hodnotu milníku uvést do tabulky** *Přehled indikátorů IROP – ITI – vzor***.**

**Tabulky indikátorů budou přílohou programového rámce. Nositel ITI je zasílá jako podklad pro konzultaci a následně je vloží jako přílohu programového rámce do ISKP2021+.**

#### <span id="page-8-0"></span>**1.5 Seznam strategických projektů**

Nositel ITI pro zpracování přílohy Seznam strategických projektů použije tabulku v příloze č. 4 *Seznam strategických projektů - ITI – vzor.* Do Seznamu strategických projektů nositel ITI uvede i informace o síťových projektech - do sloupce *Název projektu* uvede název příslušného opatření, které bude řešeno síťově – např. Mateřské školy (tento údaj je totožný s údajem ve sloupci *Opatření programového rámce IROP – ITI*), ve sloupci *Rozpočet EFRR v Kč* bude uvedena celá alokace EFRR na dané opatření.

Každé opatření musí být v Seznamu strategických projektů **pokryto projekty minimálně ve výši 100 % a maximálně ve výši 130 % alokace na opatření, tj. na úrovni aktivit IROP 2021–2027.** 

ŘO IROP z důvodu zrychlení procesu hodnocení nebude řešit převis projektů nad alokací ve výzvě ŘO IROP. **"Rezerva projektů" bude vytvořena na úrovni nositele ITI, ale nositel ITI může vydat kladné vyjádření ŘV ITI jen do 100 % alokace na opatření.** ŘO IROP doporučuje při převisu projektů v opatření postupovat tak, že nositel ITI vydá negativní vyjádření z důvodu, že není volná alokace. Pokud následně dojde k uvolnění finančních prostředků, nositel ITI vyjádření ŘV změní na kladné a žadatel může podat žádost o podporu do výzvy ŘO IROP. Tento postup přispěje k tomu, že nenastane situace, kdy by byl dříve předložen projekt, který pro nositele ITI není prioritní.

**Tabulka Seznam strategických projektů bude přílohou programového rámce. Nositel ITI ji zasílá jako podklad pro konzultaci a následně ji vloží jako přílohu programového rámce do ISKP2021+.**

## <span id="page-9-0"></span>**2 Žádost o změnu programového rámce ze strany nositele ITI**

Nositel ITI podává žádost o změnu programového rámce v souladu s kap. 7.3.1, bod 2 MP INRAP. Podává ji i v případě, že se změna týká jen přílohy žádosti o podporu programového rámce, např. Seznamu strategických projektů. Žádost o změnu může nositel ITI podat **maximálně jednou za 6 měsíců, v případě žádosti o změnu, která se týká jen Seznamu strategických projektů maximálně jednou za 3 měsíce** (lhůta se počítá od schválení žádosti o podporu nebo předchozí žádosti o změnu).

**Do 31. 12. 2025** může nositel ITI podat pouze žádost o změnu přílohy programového rámce **Seznam strategických projektů - ITI**. Pokud nositel ITI podá žádost o změnu pro jinou část nebo přílohu PR IROP, bude **zamítnuta.**

Další změny programového rámce bude možné předložit až **od 1. 1. 2026.** 

**Výjimečně mohou být do 1. 1. 2026 předloženy i žádosti o změnu PR IROP včetně jeho příloh, a to** v případě, kdy se alespoň dva nositelé ITI dohodnou **na realokaci finančních prostředků**. Tato realokace je možná za podmínek, že půjde o realokaci mezi nositeli ITI, jejichž území spadá do stejné kategorie regionu a ve stejném opatření (**není tedy možná** realokace mezi nositeli ITI spadajícími do PR a do MRR, mezi opatřeními ISg, resp. mezi aktivitami IROP a SC IROP) a je projednána orgány nositele ITI.

Žádost o změnu PR IROP podává nejprve ten nositel ITI, který finanční prostředky uvolňuje, a následně žádost o změnu podává nositel ITI, který finanční prostředky přijímá, nebo oba nositelé ITI podávají žádost o změnu současně, tj. ve stejný den. Před podáním žádosti o změnu je nutné informovat ŘO IROP a doložit souhlas nositelů ITI a primátorů dotčených měst se změnou. Navržené změny je nutné s ŘO IROP zkonzultovat, protože tato změna zakládá změnu přílohy Výzvy k předkládání žádosti o podporu integrovaných územních strategií využívající nástroj ITI v programovém období 2021–2027, vyhlášené Odborem strategií a analýz regionální politiky a politiky bydlení MMR.

ŘO IROP požaduje, aby nositel ITI žádost o změnu programového rámce před podáním do ISKP2021+ **konzultoval**, tj. poslal dokumenty, které jsou relevantní pro danou žádost o změnu, na e-mail své kontaktní osoby na ŘO IROP a dále na společnou adresu [iti\\_irop@mmr.cz.](mailto:iti_irop@mmr.cz)

#### **Seznam změn a doložení příloh**

- 1. **Změna textové části programového rámce**  nositel ITI zasílá ke konzultaci upravenou textovou část programového rámce ve wordu **ve formátu změn**, aby byly patrné změny oproti její poslední schválené verzi.
- 2. **Změna finančního plánu** nositel ITI zasílá ke konzultaci upravenou přílohu programového rámce *Finanční plán IROP - ITI* v excelu s vyznačenými změnami oproti poslední schválené verzi přílohy. Při zpracování změny finančního plánu je nutné dodržet stanovené limity čerpání k 30. 6. v jednotlivých letech a podmínky uvedené v kap. 1.3 těchto Pokynů.
- 3. **Změna indikátorů** nositel ITI zasílá ke konzultaci upravenou tabulku s indikátory *Přehled indikátorů IROP - ITI* v excelu s vyznačenými změnami oproti poslední schválené verzi přílohy. Při zpracování změny indikátorů je nutné dodržet podmínky uvedené v kap. 1.4 těchto Pokynů.
- 4. **Změna seznamu strategických projektů** nositel ITI zasílá ke konzultaci upravenou tabulku *Seznam strategických projektů - ITI* v excelu s vyznačenými změnami oproti poslední schválené verzi přílohy. Při zpracování změny seznamu strategických projektů je nutné dodržet podmínku stanovenou v kap. 1.5 těchto Pokynů, tj. každé opatření musí být v Seznamu strategických projektů *-* ITI pokryto projekty minimálně ve výši 100 % a maximálně ve výši 130 % alokace na opatření. Změna Seznamu strategických projektů – ITI zahrnuje všechny změny projektů, ke kterým došlo (tj. změny projektů, u kterých bude i byla podána žádost o podporu). Z důvodu zajištění plynulé implementace je také možné podat žádost o změnu týkající se změny u projektů minimálně jednoho opatření za dodržení podmínek, že budou aktualizovány údaje o projektech daného opatření, u kterých byla žádost o podporu podaná, a pokrytí alokace opatření projekty ve výši minimálně 100 % a maximálně ve výši 130 % alokace na opatření). Podmínkou je, že k celkové aktualizaci Seznamu strategických projektů (tj. včetně aktualizace údajů projektů s podanou žádostí o podporu ve všech opatřeních) dojde v první žádosti o změnu programového rámce podané od 1. 1. 2026. Dále pak celková aktualizace Seznamu musí proběhnout minimálně jednou v kalendářním roce (tj. kdykoliv během kalendářního roku). Mezi tím je možné i nadále podávat po 3 měsících žádosti o změnu týkající se minimálně jednoho opatření (za podmínek viz výše):
	- a. úpravu názvu projektu tak, aby odpovídal názvu žádosti o podporu nebo aktuálnímu názvu projektu, který je uveden v platném Vyjádření ŘV MO/A,
	- b. úpravu popisu projektu, aby odpovídal žádosti o podporu nebo aktuálnímu zaměření projektu, který je uveden v projektovém záměru, který je přílohou platného Vyjádření ŘV MO/A,
	- c. úpravu výše alokace EFRR projektu tak, aby odpovídala výši alokace v žádosti o podporu (souvisí i s podmínkou dodržení pokrytí alokace na opatření ve výši 100–130 %),
	- d. odstranění projektu, který nebude v ITI realizován (informaci o odstranění projektu uvést jen do tabulky Zdůvodnění změn a řádek s příslušným projektem ze seznamu strategických projektů odstranit),
	- e. doplnění nového projektu.
- *5.* **Zdůvodnění změn** nositel ITI zasílá ke konzultaci tabulku *Zdůvodnění změn programového rámce a/nebo jeho příloh*, která je přílohou č. 5 těchto *Pokynů ke zpracování programového rámce IROP - ITI.* Po konzultaci ji vkládá do ISKP2021+ jako přílohu žádosti o změnu.
- *6.* **Doklad o schválení změny ŘV MO/A a orgány nositele ITI.**
- 7. **Další dokumenty** nositel ITI může zaslat ke konzultaci i další dokumenty, které jsou relevantní pro posouzení žádosti o změnu programového rámce.

Na základě schválené konzultace provede nositel ITI úpravy zaslaných dokumentů a vloží je jako přílohy žádosti o změnu do ISKP2021+, případně upraví data přímo v ISKP2021+, pokud to charakter změny vyžaduje.

## <span id="page-11-0"></span>**3 Přílohy**

Příloha č. 1 Předvyplněná šablona programového rámce IROP - ITI

- Příloha č. 2 Finanční plán IROP ITI vzor
- Příloha č. 3 Přehled indikátorů IROP ITI vzor
- Příloha č. 4 Seznam strategických projektů vzor
- Příloha č. 5 Zdůvodnění změn programového rámce a/nebo jeho příloh vzor